Verizon Error Code 692 Modem
>>>CLICK HERE<<<

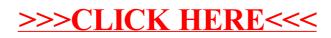